**Bin2Hex Crack Free Latest**

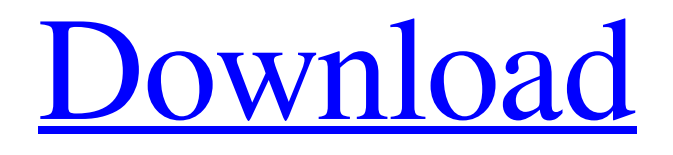

[Download](http://evacdir.com/ZG93bmxvYWR8bWU4ZG00emZId3hOalUwTlRJeU1URXdmSHd5TlRrd2ZId29UU2tnVjI5eVpIQnlaWE56SUZ0WVRVeFNVRU1nVmpJZ1VFUkdYUQ/QmluMkhleAQml/antihero&catchpole/daytrips.earnhardt)

## **Bin2Hex Crack + Patch With Serial Key**

Convert a file or a folder of files to hexadecimal. Bin2Hex Main Features: It is free, quick, portable and completely scriptable. It comes with a commandline interface, so no graphics user interface is required. You can install the tool in seconds in any PC and use it without downloading any additional software. The program does not create any additional files on the hard disk and the Registry gets updated with no extra burden on the system. Bin2Hex Benefits: It is one of the most-used utilities in the App Store, being used by millions of Apple users on a daily basis. The app is well-regarded on Reddit, being praised as a tool which can save a lot of time and effort when converting the first few bytes of a file. One of its most-used features is the ability to feed it with a folder of files and to offer up the hexadecimal conversion of all the items in that folder. To sum up, Bin2Hex is a simple, handy, portable command-line application. It is not very well known among casual users, but in terms of performance and ease-of-use, it is among the most effective solutions for converting binary data into hexadecimal format. Installation Instructions: Simply save the Bin2Hex executable file in any location on the hard disk and start it by double-clicking its icon. You can also drop the executable file in any folder and run the.exe file directly from there, or you can create an association link between the Bin2Hex executable and the folder containing the files to convert. After launching the application, you can use the Bin2Hex interface to specify which source file you want to convert and where you want to save the resulting file. Just specify the source file and the output type, as well as the file name and location. You can also work with multiple items at once by selecting them and going to the next step, although working with multiple files at once is not very practical. When the process is done, Bin2Hex will display a single line of feedback, providing the size of the conversion and the conversion time. The application will not write files, although it may require additional permissions from the user. You can disable this feature by unchecking the

## Write this file to a secure file location box.

**Bin2Hex Crack+ (LifeTime) Activation Code [Mac/Win]**

\* From binary data \* Hexadecimal text \* By Visual Studio 2018 \* Windows / Command Prompt \* Designed for beginner users \* Free for home use \* No installation required \* No additional software required \* Runs with Windows without requiring a license \* No process using high CPU or RAM \* Works with any Windows user account \* The system can be updated without the need to reinstall  $*$  Does not have compatibility issues  $*$  Does not require Internet connection \* Does not install additional files on your hard disk \* Not going to install extra files in your registry \* No changes are made to your PC \* Every user can use it \* Batch processing is not supported \* Our website is updated daily \* No third-party components are used \* No additional software is required I provide you a number of printable documents which can be download in a zip file. This pack contains: 1. GRAMMAR.pdf, 2. SAMPLE TEXT.pdf, 3. DICTIONARY.pdf, 4. ANTHROPOLOGY.pdf, 5. PRACTICAL.pdf, 6. TEXTBOOK.pdf, 7. COGNITIVE.pdf, 8. ILLUSTRATED.pdf 9. DICTIONARY TEXT.pdf 10. SAMPLE TEXT FROM CHRONICLE.pdf 11. SAMPLE TEXT BY GRAMMAR.pdf Bin2Hex Cracked Version is a simple command-line application whose purpose it to create hexadecimal text from binary data. It is backed by a single command, so working with it is very easy. While most users prefer working with graphical interfaces for performing any kind of task, some of them prefer sticking to command-line apps, since a few written lines in a Command Prompt dialog gets the job done in no time. Bin2Hex does not require installation, so you can drop the executable file in any directory on the hard disk and just call its process from a Command Prompt window. An alternative is to save Bin2Hex to a USB flash disk or similar storage mass storage device, in order to run it on any PC with minimum effort and no previous installers. What's more, the Windows registry does not get updated with new keys, and no extra files are created

on the disk without the user's approval. So, all you have to do is specify the source file and 77a5ca646e

## **Bin2Hex Crack+ License Keygen Free Download [32|64bit]**

Bin2Hex is a simple command-line application whose purpose it to create hexadecimal text from binary data. It is backed by a single command, so working with it is very easy. While most users prefer working with graphical interfaces for performing any kind of task, some of them prefer sticking to command-line apps, since a few written lines in a Command Prompt dialog gets the job done in no time. Bin2Hex does not require installation, so you can drop the executable file in any directory on the hard disk and just call its process from a Command Prompt window. An alternative is to save Bin2Hex to a USB flash disk or similar storage mass storage device, in order to run it on any PC with minimum effort and no previous installers. What's more, the Windows registry does not get updated with new keys, and no extra files are created on the disk without the user's approval. So, all you have to do is specify the source file and its format, as well as establish the output file name and type, in order to proceed with the conversion procedure. Batch processing is unsupported, meaning that you can work with only one item at a time. As expected, the tool's impact on system performance is minimal, since it uses very low CPU and RAM. We have not come across any problems throughout our evaluation, since Bin2Hex did not hang, crash or pop up error messages. In conclusion, this app delivers a very simple solution to turning binary data into hexadecimal format via a command-line interface. Bin2Hex is a simple command-line application whose purpose it to create hexadecimal text from binary data. It is backed by a single command, so working with it is very easy. While most users prefer working with graphical interfaces for performing any kind of task, some of them prefer sticking to command-line apps, since a few written lines in a Command Prompt dialog gets the job done in no time. Bin2Hex does not require installation, so you can drop the executable file in any directory on the hard disk and just call its process from a Command Prompt window. An alternative is to save Bin2Hex to a USB flash disk or

similar storage mass storage device, in order to run it on any PC with minimum effort and no previous installers. What's more, the Windows registry does not get updated with new keys, and no extra files are created

## **What's New in the Bin2Hex?**

Bin2Hex is a simple command-line application whose purpose it to create hexadecimal text from binary data. It is backed by a single command, so working with it is very easy. While most users prefer working with graphical interfaces for performing any kind of task, some of them prefer sticking to command-line apps, since a few written lines in a Command Prompt dialog gets the job done in no time. Bin2Hex does not require installation, so you can drop the executable file in any directory on the hard disk and just call its process from a Command Prompt window. An alternative is to save Bin2Hex to a USB flash disk or similar storage mass storage device, in order to run it on any PC with minimum effort and no previous installers. What's more, the Windows registry does not get updated with new keys, and no extra files are created on the disk without the user's approval. So, all you have to do is specify the source file and its format, as well as establish the output file name and type, in order to proceed with the conversion procedure. Batch processing is unsupported, meaning that you can work with only one item at a time. As expected, the tool's impact on system performance is minimal, since it uses very low CPU and RAM. We have not come across any problems throughout our evaluation, since Bin2Hex did not hang, crash or pop up error messages. In conclusion, this app delivers a very simple solution to turning binary data into hexadecimal format via a command-line interface. Bin2Hex Screenshots: Show more Show lessWednesday, June 23, 2009 Oh what a surprise! I got a call from an old friend, with a question about one of my prior posts. Dear Madam, I recently found your website and I wanted to know if you had a problem with the medical school admissions in Chicago, and if so, if you have ever gotten a response from Chicago Medical School? How are you doing? I

heard you got your degree in economics? What college did you graduate from? Regards, Sam My answer was (and perhaps still is) pretty direct and somewhat disappointing. I had originally written a very long post to answer Sam's question. I thought about it for about a month and said "I'll just send this guy an email and let him know that I don't have a problem. I'll see if they make any comments or not." At the time, I thought I'd give it some time. I figured Sam's question was more of a rhetorical question and that he just wanted a short and sweet response. This was a few years ago. I figured that maybe he would send me another email to say

**System Requirements For Bin2Hex:**

Minimum: OS: Windows XP / Vista / 7 / 8 / 8.1 / 10 (32/64-bit). Windows XP / Vista / 7 / 8 / 8.1 / 10 (32/64-bit). Processor: Intel® Core 2 Duo 2.4 GHz or faster. Intel® Core 2 Duo 2.4 GHz or faster. Memory: 4GB RAM (8GB recommended). 4GB RAM (8GB recommended). Hard Disk: 20GB of free disk space. 20GB of free disk space.

Related links:

[https://romanibook.com/upload/files/2022/06/vPYuoGfN5EGpJqiP2KsU\\_06\\_317d0d8ce23b8b8fd679e1c087a13a30\\_file.pdf](https://romanibook.com/upload/files/2022/06/vPYuoGfN5EGpJqiP2KsU_06_317d0d8ce23b8b8fd679e1c087a13a30_file.pdf) <https://workcredinta.com/wp-content/uploads/jobsearch-locations/fenray.pdf>

<https://ystym.com/wp-content/uploads/2022/06/cedoohn.pdf>

<https://ividenokkam.com/ads/advert/torsion-pendulum-crack-keygen-full-version-3264bit/>

[https://frustratedgamers.com/upload/files/2022/06/52yOpESjswYs7mE3IAd5\\_06\\_e12b34bde3e83f13f064a53cbd7ed330\\_file.](https://frustratedgamers.com/upload/files/2022/06/52yOpESjswYs7mE3IAd5_06_e12b34bde3e83f13f064a53cbd7ed330_file.pdf) [pdf](https://frustratedgamers.com/upload/files/2022/06/52yOpESjswYs7mE3IAd5_06_e12b34bde3e83f13f064a53cbd7ed330_file.pdf)

<http://flxescorts.com/?p=694>

<https://sjbparishnaacp.org/wp-content/uploads/2022/06/yesvern.pdf>

<https://sc-designgroup.com/wp-content/uploads/2022/06/wenlate.pdf>

https://inobee.com/upload/files/2022/06/X3xXXfEuc9KOCG3OJCnE\_06\_317d0d8ce23b8b8fd679e1c087a13a30\_file.pdf [https://shapshare.com/upload/files/2022/06/igovk6F9MAebki1SkGLX\\_06\\_317d0d8ce23b8b8fd679e1c087a13a30\\_file.pdf](https://shapshare.com/upload/files/2022/06/igovk6F9MAebki1SkGLX_06_317d0d8ce23b8b8fd679e1c087a13a30_file.pdf)